## Adobe Photoshop 2021 (Version 22.5.1) KeyGenerator Free PC/Windows (Final 2022)

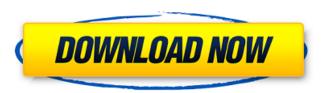

# Adobe Photoshop 2021 (Version 22.5.1) Crack + Free License Key Free For Windows 2022 [New]

Adobe Photoshop Creative Suite: \$2599 for the standard edition; \$2899 for the advanced edition; \$89.99-\$149.99 for the Creative Suite 6: www.adobe.com/creativeproducts/photoshop.html The program includes Photoshop, Photoshop Elements, Photoshop Elements 6, Photoshop Lightroom, Photoshop Express, and Photoshop Print. See the upcoming information on Adobe's Photoshop Print.

### Adobe Photoshop 2021 (Version 22.5.1) For PC

It is aimed at photographers, graphic designers, web designers, and all other users who want to edit images. You can add text, create fancy doodles, crop, and resize photos. However, it also has a selection of additional features that enable you to create new, high quality images. Photoshop Help If you are a novice, then it is best to learn the basics of how Photoshop works. You can get a crash course in a few hours or take the long road and learn everything. Visit for the best beginner Photoshop tutorial on YouTube, featuring Matt Miller. This tutorial is best watched in HD. Visit for a beginner Photoshop tutorial with Matt Miller and Jeremy Waber. This tutorial is best watched in HD. Visit for a beginner Photoshop tutorial with Brandon Jones. This tutorial is best watched in HD. Photo Editing With Photoshop If you want to look further into the basics of Photoshop, take a look at our tutorial on photo editing with Photoshop. You can learn a lot from this tutorial, and it features the best and most used Photoshop actions. The only downside is that the tutorial is a little outdated (it was originally written back in 2015). Photo Editing in Photoshop Elements There are three main features in Photoshop Elements, which will be covered in detail below. Crop, resize and rotate image New features and editing options Cropping and resizing is a great way to fix an image, or to make a picture look great. In this tutorial, we will focus on how to crop an image, how to resize a picture, and how to change how your image looks by rotating it. By the end of this tutorial, you will have learned the basics of how to crop and resize images in Photoshop Elements. Crop, Resize and Rotate Images in Photoshop Elements To crop a photo, simply click on the Crop tool (see the image below). To move the crop box, drag the cursor over the part of the image you want to crop. Click on the Crop button when you're done. 388ed7b0c7

### Adobe Photoshop 2021 (Version 22.5.1) Crack Activation Free Download

Bye-bye, Luis Seixas Luis Seixas has stepped away from Creative Multimedia to prepare for law school and his wife's MFA program in environmental writing. He's also turning his attention to a noncreative project: LGBT youth in Grand Rapids. Seixas, who's been running Creative Multimedia for three years, hopes to find a major in the summer and pursue a law degree at the University of Michigan in the fall. He plans to work in a public interest law firm by the time he graduates. "I'm part of that whole concept of the 40 hour work week, but we all have 50 to 60 hours a week of life stuff," Seixas says. "I had a job in the summertime when I was in college, where I worked in the wedding business, so I worked in the wedding industry for three years before I went to law school. That's how I first learned the wedding business." He says his educational goal is to better understand the business of weddings and law in order to better advise and act on behalf of the couples he meets. "When I was working for the wedding business, I didn't have the opportunity to have a lot of face-toface time with people," Seixas says. "I started to feel like, 'Wow, I don't really know a lot about this.'" Seixas says he started CM because he felt frustrated by the general lack of information about the wedding business. "It was just something that kind of stuck in my mind," he says. "I'd been meeting and working with a lot of young couples, and I just really saw the need for our sort of unique niche." Seixas hopes to build off the success of CM. He was approached by the CMC Association, which has a "meet and greet" type of event scheduled for June 30 at the NKU Center in Grand Rapids. Seixas says he's planning to attend the gathering and continue CM as a nonprofit. He also plans to take part in a creative writing program run by Jon Delano, co-author of The Wedding Handbook. "Jon is teaching creative writing and I thought, 'Wow, I should totally take a creative writing class,'" he says. "The last class was all about writing about weddings, so I thought, 'Let's do something similar and write about law and weddings.' I've done

#### What's New in the?

1. Field of the Invention The present invention is concerned with the use of fluorinated compounds as end use solvents for commercial and technical applications. The present invention is particularly concerned with the use of fluorinated compounds which are liquids at ambient temperature and pressure and in which water is either eliminated or in a very minor quantity. 2. Related Art Fluorinated compounds have been known for decades for various industrial purposes, such as for their extraction properties, for their use as stabilizers and as lubricants, and for their uses as solvents and in a variety of chemical processes. More recently, because of the ozone layer depletion problem, the industry has been looking for non-halogenated materials which are suitable for use in and release no or minimal amounts of halogenated materials into the environment. However, for many applications, a fluorinated compound is still deemed to be the more appropriate material for those applications. Among the known fluorinated compounds which have been found useful as industrial materials are those which are liquid at ambient temperature and pressure but are not organosilanes. The use of liquid perfluorocarbons (PFC's) is known in certain applications, but PFC's are generally not acceptable for use in very many applications because they are not miscible with many liquids. On the other hand, PFC's are excellent solvents for a wide variety of chemical systems, including many organic systems. Among the applications for liquid fluorinated compounds are those in which the end use is to solubilize or degrease an organic compound which is a polymer or a solid. Aromatic oils which are in need of solubilization and for removal of residues can be treated with perfluoroperhydrophenanthrene (PFPP) or perfluoromethylcyclododecane (PCM) to form liquids. When an oxygen atom is substituted for the hydrogen on the aromatic nucleus, the formed compound is a liquid having a melting point of 23.degree. C., (OFPP) or 15.degree. C.(PCM). Aromatic hydrocarbon compounds with hydrogen atoms on adjacent carbon atoms and/or aromatic hydrocarbon compounds containing methyl groups on adjacent carbon atoms are not readily solubilized by these compounds. Another application for liquid perfluorinated compounds is as a

| component of a flame retardant. | For example, perfluoroa | nthracenes have been u | sed as liquid flame |
|---------------------------------|-------------------------|------------------------|---------------------|
| retardants as disclosed by      |                         |                        |                     |
|                                 |                         |                        |                     |
|                                 |                         |                        |                     |
|                                 |                         |                        |                     |
|                                 |                         |                        |                     |
|                                 |                         |                        |                     |
|                                 |                         |                        |                     |
|                                 |                         |                        |                     |
|                                 |                         |                        |                     |
|                                 |                         |                        |                     |
|                                 |                         |                        |                     |
|                                 |                         |                        |                     |
|                                 |                         |                        |                     |
|                                 |                         |                        |                     |
|                                 |                         |                        |                     |
|                                 |                         |                        |                     |
|                                 |                         |                        |                     |
|                                 |                         |                        |                     |
|                                 |                         |                        |                     |
|                                 |                         |                        |                     |

### **System Requirements:**

Operating System: Windows 10 (64 bit) Processor: Intel Core i7-5600 Memory: 8 GB Hard Drive: 13 GB available space DirectX: Version 11 Network: Broadband internet connection Additional Notes: You may also like to try the Towerfall Ascension (which can also be played online) With the advent of a wave of increasingly powerful individuals, the governments who have been forged in the wake of the revolution find themselves cowed by a revolution that is growing in power and scope.

#### Related links:

https://mutigo.be/wp-content/uploads/2022/07/Adobe Photoshop 2021 Version 225.pdf

https://yourtripboy.com/photoshop-2021-version-22-0-1-keygen-generator-free-download-latest/

https://vipfitnessproducts.com/photoshop-2022-version-23-patch-full-version-for-pc-2022-new/

https://adhicitysentulbogor.com/adobe-photoshop-cc-2014-2022/

http://videogamefly.com/2022/07/05/photoshop-cs3-crack-with-keygen-2022-new/

https://nimalanisanta.shop/photoshop-cs4-mem-patch-with-key/

https://iamjoburg.africa/wp-content/uploads/2022/07/raiboh.pdf

https://fotofables.com/wp-content/uploads/2022/07/elmfyn.pdf

https://buyliveme.com/wp-content/uploads/2022/07/kakauhil.pdf

https://newsafrica.world/2022/07/adobe-photoshop-2021-version-22-0-0-keygen-generator-forwindows-latest-2022/

https://www.luminenergia.com/2022/07/05/adobe-photoshop-2022-version-23-1-1-serial-kevdownload-2022/

https://thecryptobee.com/photoshop-2022-version-23-1-1-free-download-april-2022/

https://jacobeachcostarica.net/adobe-photoshop-2021-version-22-0-1-jb-keygen-exe-torrentactivation-code-x64/

https://tunneldeconversion.com/adobe-photoshop-cc-key-generator-full-version-april-2022/

https://fortworth-dental.com/adobe-photoshop-2021-version-22-3-1-full-license/

https://cycloneispinmop.com/photoshop-2020-version-21-keygen-crack-setup-free-download-x64/

https://reseauspiral.org/wp-content/uploads/2022/07/pantcha.pdf

https://fahow.org/wp-

content/uploads/2022/07/Photoshop 2021 Nulled Incl Product Key For Windows.pdf

https://www.luvncarewindermere.net/photoshop-2021-version-22-4-keygen-exe-downloadupdated-2022/

https://mondetectiveimmobilier.com/2022/07/05/adobe-photoshop-cc-2015-version-17-keygen-freeupdated-2022/

http://fritec-doettingen.ch/wp-content/uploads/2022/07/gerhfil.pdf

http://testthiswebsite123.com/?p=3064

https://boomingbacolod.com/photoshop-3264bit-march-2022/

https://lighthousehealing.org/adobe-photoshop-2022-version-23-0-2-free-download-3264bit-latest/

http://www.mybeautyroomabruzzo.com/?p=10892

https://wakelet.com/wake/o8N6CXKctGRBivXq9RbdC

https://jimmyvermeulen.be/wp-content/uploads/2022/07/Photoshop 2021 Version 2251 Product Key \_And\_Xforce\_Keygen\_\_Full\_Version.pdf https://theangelicconnections.com/wp-content/uploads/2022/07/Adobe\_Photoshop\_CS6.pdf

https://parsiangroup.ca/2022/07/photoshop-2021-version-22-4-crack-with-serial-number-product-kevfull-win-mac-updated/

https://burgdapaloula.wixsite.com/tutacaxu/post/adobe-photoshop-cc-2014-crack-with-serial-numberregistration-code-for-windows-latest

4/4